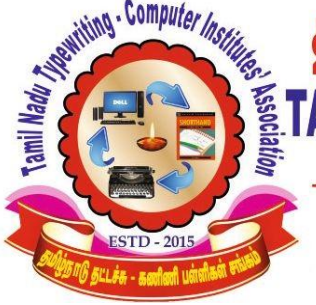

# தமிழ்நாடு தட்டச்சு – கணினி பள்ளிகள் சங்கம் **SETAMILNADU TYPEWRITING - COMPUTER INSTITUTES' ASSOCIATION**

(Regd. No: 43/2016)

Regd. Office: # 555/18, Gandhi Road, (Ist Floor), Kanchipuram - 631 501.

## **Computer on Office Automation Full Model Test-1**

### **Fill in the blanks: - 10x1=10**

- **1. \_\_\_\_\_\_\_\_\_ are employed for specialized application that required immense amount of mathematical calculation. \_\_\_\_\_\_\_\_\_\_ CPU of a single computer can be used by many users simultaneously.**
- **2. Linux is a unit based operating system created by\_\_\_\_\_\_\_\_\_\_.**
- **3. \_\_\_\_\_\_\_\_\_\_ determine the distance between the text and the edge of the paper.**
- **4. Column breaks in multi-columnar text open office writer shortcut key\_\_\_\_\_\_\_\_\_.**
- **5. \_\_\_\_\_\_\_\_\_\_ Feature fill cell data (or) series of data in a worksheet into a select range of cells.**
- **6. \_\_\_\_\_\_\_\_\_ Number of row at the top sheet or a number of columns on the left of a spreadsheet.**
- **7. Data base created by Open office are in the \_\_\_\_\_\_\_\_\_\_ format.**
- **8. Task pane pops up on its own for certain actives as well as when \_\_\_\_\_\_\_\_\_\_Start.**
- **9. Modem converts the computer data into \_\_\_\_\_\_\_\_\_\_ signals that the telephone line can transmit.**

#### **Match the Following: - 10x1=10**

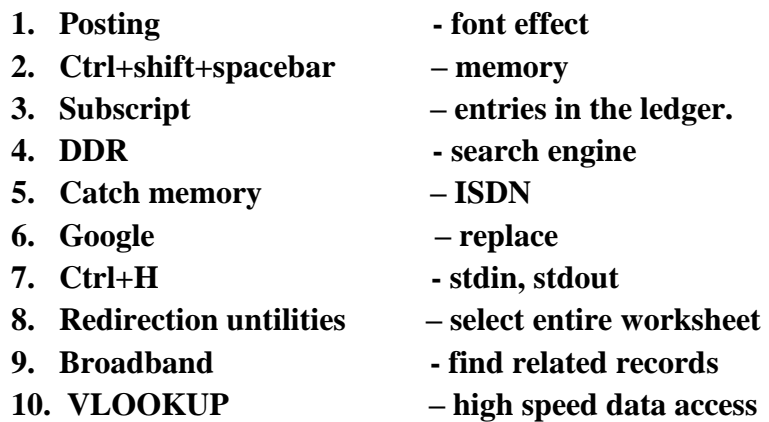

#### **Choose the best answer: - 10x1=10**

- 1. The Term GIGO is related to \_\_\_\_\_\_\_\_\_. (a) Speed (b) accuracy (c) reliability (d) automatic
- 2. When entering field name how many characters you can type in Maximum. (a) 16 (b) 64 (c) 128 (d) 256
- 3. In ms-word view menu header and footer are visible in \_\_\_\_\_\_. (a) print layout (b) web layout (c) page layout (d) Draft
- 4. Doughnut is type of \_\_\_\_\_\_ Chart in excel. (a) bar (b) column (c) line (d) pie
- 5. A list of instructions used by a computer is called as \_\_\_\_\_\_. (a) language (b) text (c) program (d) output
- 6. To insert a new slide in PPT press\_\_\_\_\_\_. (a) Ctrl+M (b) Ctrl+D (c) Ctrl+T (d) Ctrl+I
- 7. Hyperlink is a data type in MS-Access used to link a location on the \_\_\_\_\_\_\_. (a)web (b)file (c)internet (d) record
- 8. The default extension of calc file is \_\_\_\_\_\_\_\_. (a) .odf (b) .odw (c) .ods (d) .odcalc
- 9. A wireless technology built in electronic gadget used for exchange data over a short distance is \_\_\_\_\_\_ (a) Bluetooth (b) wi-fi (c) modem (d)  $\text{USB}$
- 10. What commend is used to create directory in Linux? (a) mddir (b) mkdir (c) rmdir (d) cd

#### **True or False: - 10x1=10**

- **1. The operating system manages only on resources.**
- **2. VARCHAR ignore case is a valid data type is base.**
- **3. Bridges are network layer devices.**
- **4. A track changes is a way of MS-Word to keep track of the change made a document.**
- **5. Word in the computer consists of 13bit.**
- **6. Root is the name of normal user account in Linux.**
- **7. Impress cannot be used for commercial purpose.**
- **8. Videos cannot be played using MS-PPT.**
- **9. The protect sheet option can be found in the review tab of the ribbon.**
- **10. The function key F5 is used to check spelling.**

**Write Short Answer for Questions: - 15x2=30**

- **1. Mention some characteristics of a computer system?**
- **2. How the letters are formed in the dot matrix printer?**
- **3. Definition of graphical user interface?**
- **4. Explain about the CAT Command in Linux?**
- **5. Write short notes on margin?**
- **6. Describe the find and replace facility in writer?**
- **7. How to you changes the column width in excel to fin the contents?**
- **8. Differentiate work book and worksheet in Calc?**
- **9. What are the uses of Database?**
- **10. What is primary key and what is its use in MS-Access?**
- **11. How do you open file in Impress?**
- **12. What is the Linux Permission?**
- **13. In MS-PPT, What is Place Holder?**
- **14. How can we replace to a message we have received?**
- **15. Write the name of Electronics Gadgets?**

#### **Write Answers in Details:- 6x5=30**

- **1. What are the different types of memory? Explain in details? (OR) What is data communication? Explain the various of networks?**
- **2. Explain the function of operating system? (OR) Explain the following Linux commands 1.tail 2.Diff 3.MV 4.more 5.WC**
- **3. Explain the applications that come with open office Org? (OR) write the step to change the page size and margins in MS-Word?**
- **4. How to you use formula in MS-Excel? (OR) How will create and insert charts in open office calc?**
- **5. Explain the types of field available in MS-Access table? (OR) What is meant by adding effect to the PPT Briefly Explain?**
- **6. What are the different types of internet connection? Explain? (OR) Compare smart phone and tablet? Explain the application of Tablet and smart phone?**

**\_\_\_\_\_\_\_\_\_\_\_\_\_\_\_\_\_\_\_\_\_\_\_\_\_\_\_\_\_\_\_\_\_\_\_\_\_\_\_\_ALL THE BEST\_\_\_\_\_\_\_\_\_\_\_\_\_\_\_\_\_\_\_\_\_\_\_\_\_\_\_\_\_\_\_\_\_\_\_\_\_\_\_**